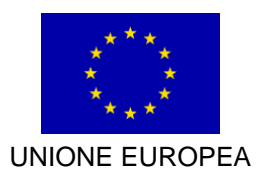

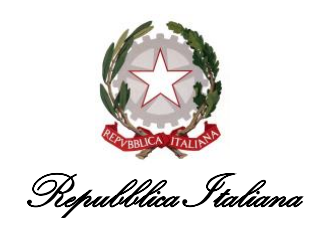

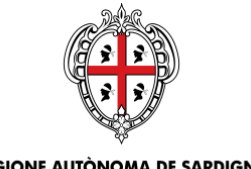

# ASSESSORADU DE SOS AFÀRIOS GENERALES, PERSONALE E REFORMA DE SA REGIONE ASSESSORATO DEGLI AFFARI GENERALI, PERSONALE E RIFORMA DELLA REGIONE

Diretzione generale de sos afàrios generales e de sa sotziedade de s'informatzione Direzione generale degli affari generali e della società dell'informazione

Servizio dei sistemi informativi di base e applicativi del sistema regione

**Intervento** 

# **"RETI PER LA SICUREZZA DEL CITTADINO E DEL TERRITORIO**

# **RETI SICUREZZA – FASE"**

Risposte ai quesiti più frequenti

PROGRAMMA OPERATIVO REGIONE SARDEGNA FESR 2014 – 2020 Obiettivo Tematico 2 – Azione 2.2.2

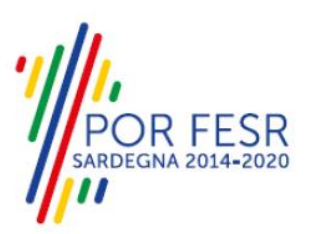

# **APPROVATO CON DELIBERA G.R. N. 2/32 DEL 16/01/2020**

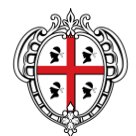

### ASSESSORADU DE SOS AFÀRIOS GENERALES, PERSONALE E REFORMA DE SA REGIONE ASSESSORATO DEGLI AFFARI GENERALI, PERSONALE E RIFORMA DELLA REGIONE

Diretzione generale de sos afàrios generales e de sa sotziedade de s'informatzione Direzione generale degli affari generali e della società dell'informazione Servizio dei sistemi informativi di base e applicativi del sistema regione

Di seguito sono riportate le risposte ai quesiti più frequenti relativi all'intervento Reti di Sicurezza - Fase 3. Le informazioni sotto riportate sono suddivise per fase procedurale.

Il presente documento sarà periodicamente aggiornato in funzione dei quesiti di interesse generale che perverranno da parte dei soggetti beneficiari.

# **1. Concessione del contributo**

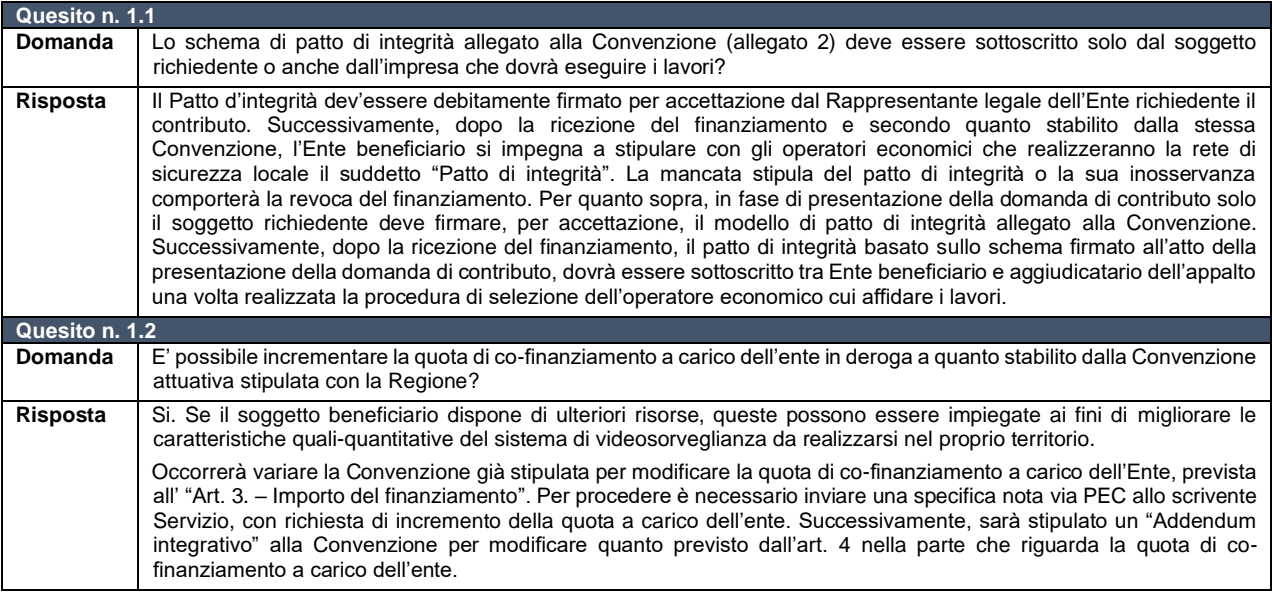

### **2. Spese ammissibili**

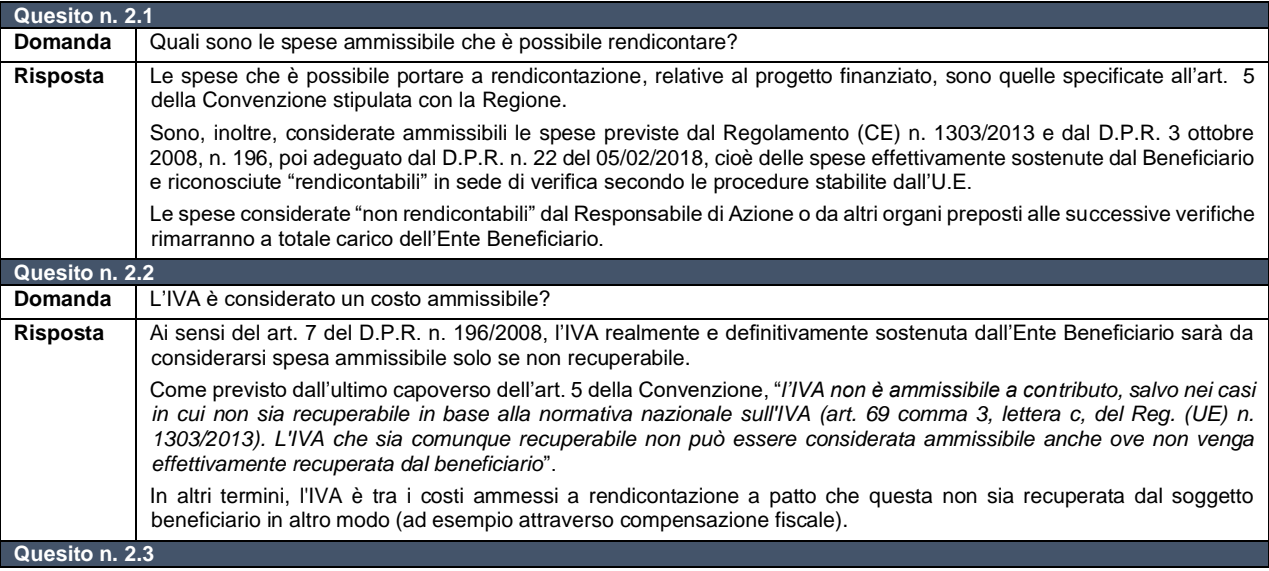

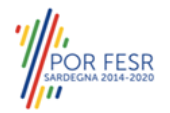

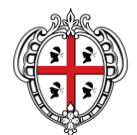

### ASSESSORADU DE SOS AFÀRIOS GENERALES, PERSONALE E REFORMA DE SA REGIONE ASSESSORATO DEGLI AFFARI GENERALI, PERSONALE E RIFORMA DELLA REGIONE

Diretzione generale de sos afàrios generales e de sa sotziedade de s'informatzione Direzione generale degli affari generali e della società dell'informazione Servizio dei sistemi informativi di base e applicativi del sistema regione

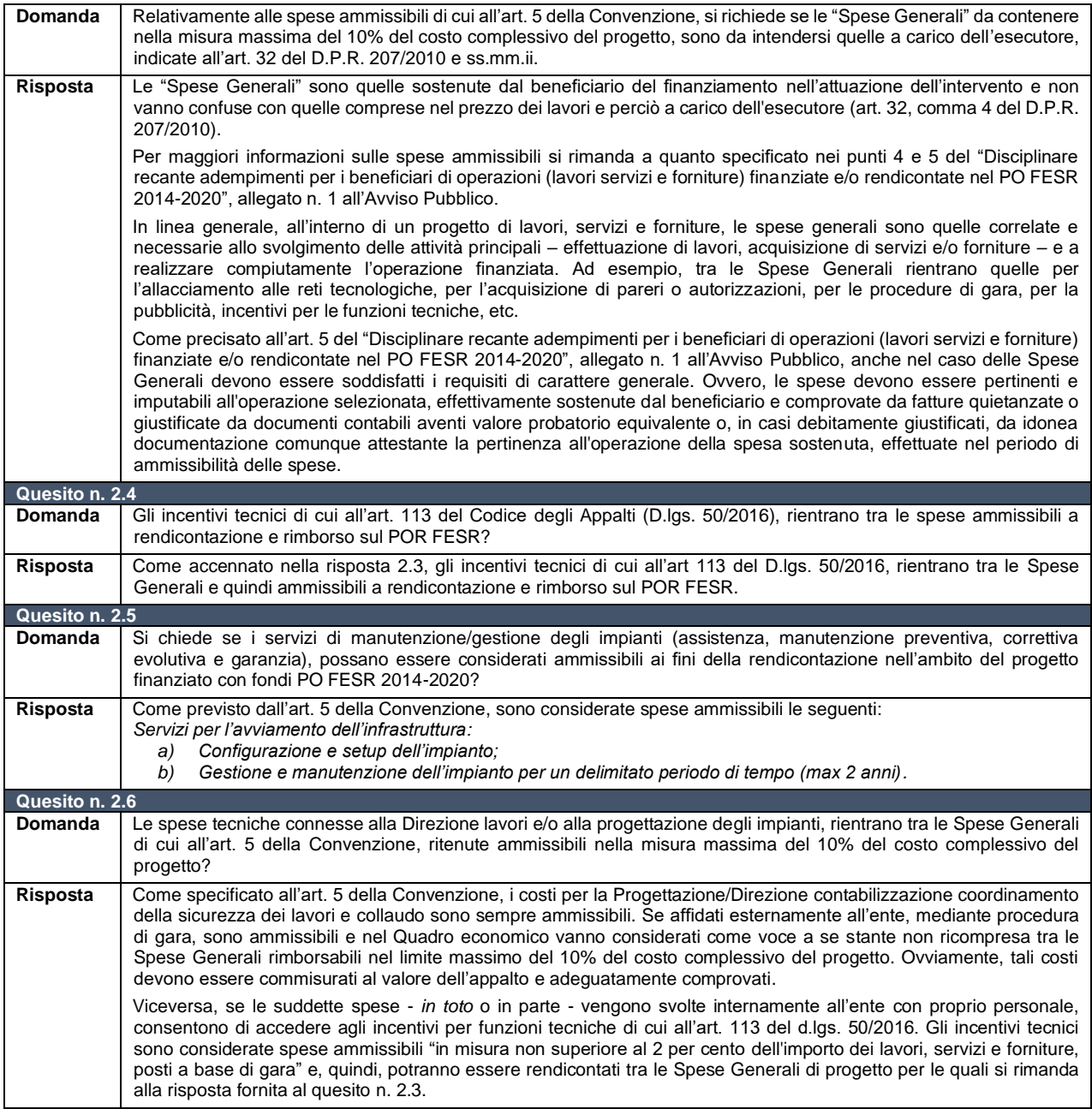

# **3. Progettazione**

**Quesito n. 3.1**

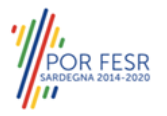

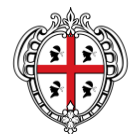

### ASSESSORADU DE SOS AFÀRIOS GENERALES, PERSONALE E REFORMA DE SA REGIONE ASSESSORATO DEGLI AFFARI GENERALI, PERSONALE E RIFORMA DELLA REGIONE

Diretzione generale de sos afàrios generales e de sa sotziedade de s'informatzione Direzione generale degli affari generali e della società dell'informazione Servizio dei sistemi informativi di base e applicativi del sistema regione

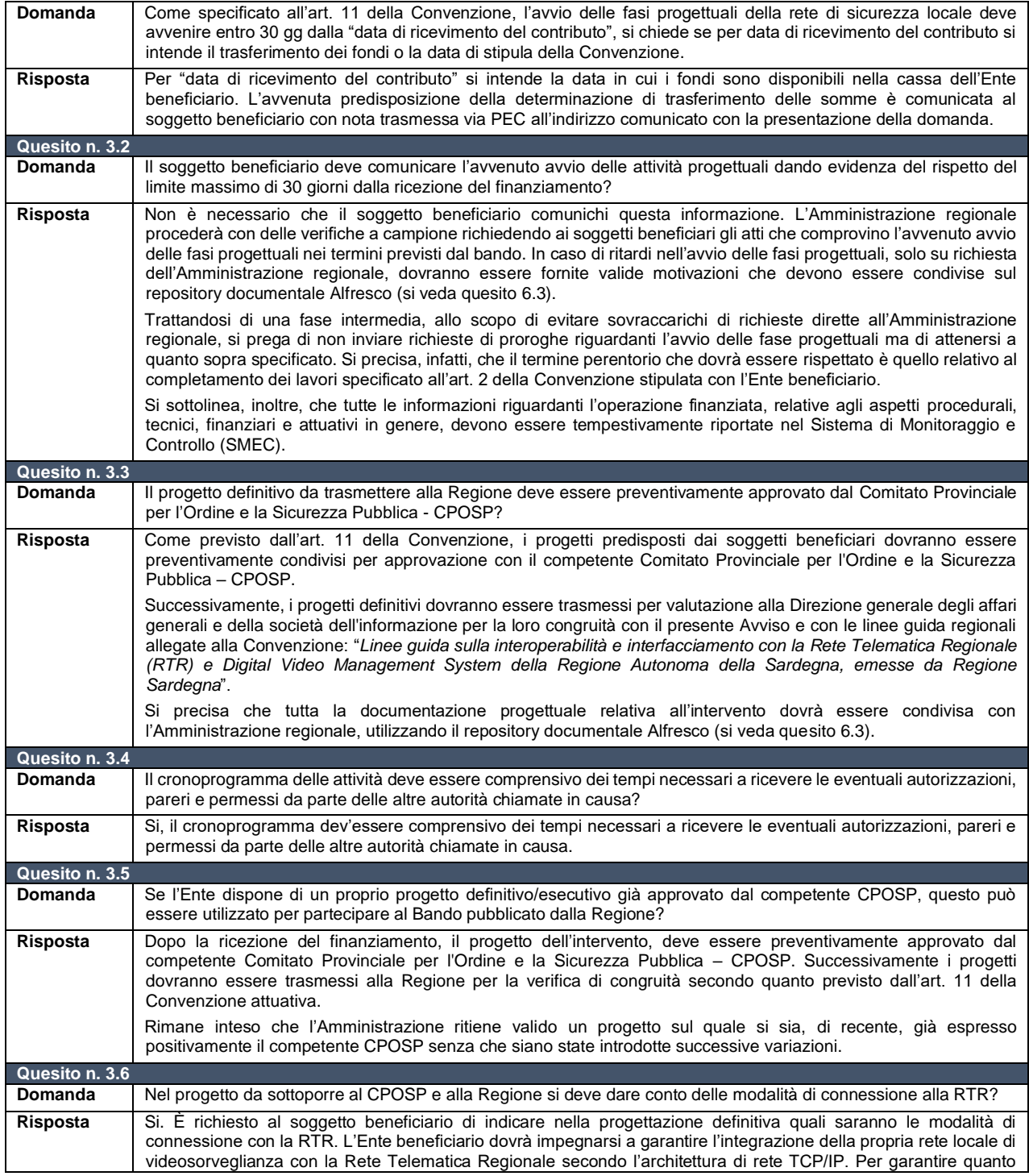

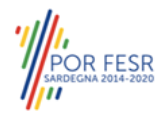

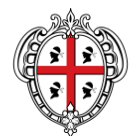

### ASSESSORADU DE SOS AFÀRIOS GENERALES, PERSONALE E REFORMA DE SA REGIONE ASSESSORATO DEGLI AFFARI GENERALI, PERSONALE E RIFORMA DELLA REGIONE

Diretzione generale de sos afàrios generales e de sa sotziedade de s'informatzione Direzione generale degli affari generali e della società dell'informazione Servizio dei sistemi informativi di base e applicativi del sistema regione

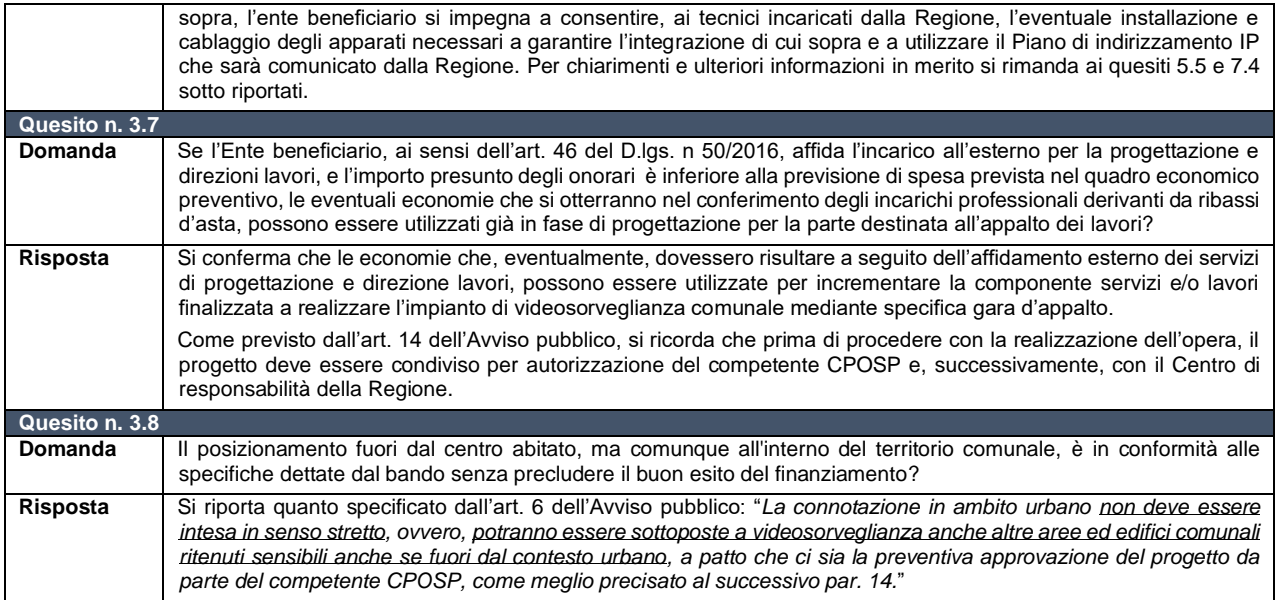

## **4. Caratteristiche telecamere e aderenza alle linee guida RAS**

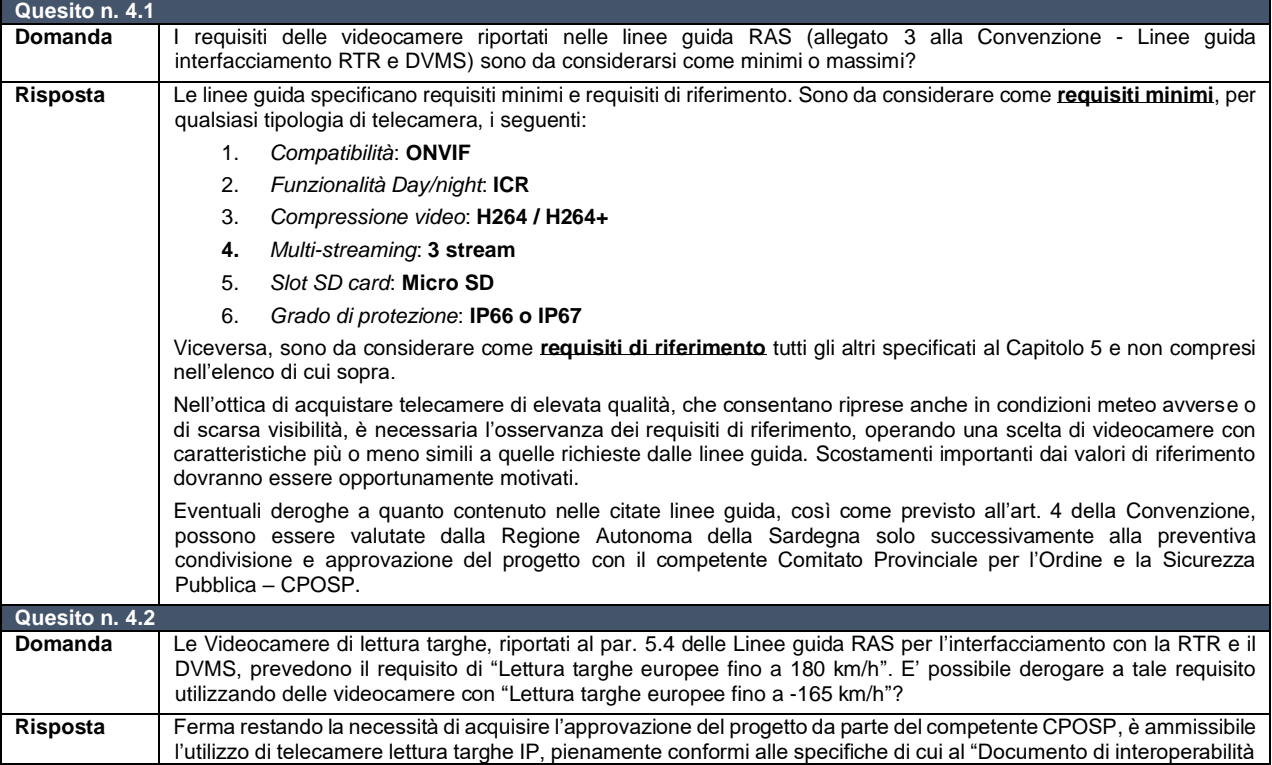

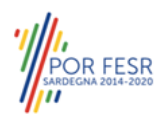

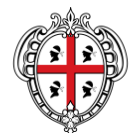

### ASSESSORADU DE SOS AFÀRIOS GENERALES, PERSONALE E REFORMA DE SA REGIONE

#### ASSESSORATO DEGLI AFFARI GENERALI, PERSONALE E RIFORMA DELLA REGIONE

Diretzione generale de sos afàrios generales e de sa sotziedade de s'informatzione Direzione generale degli affari generali e della società dell'informazione Servizio dei sistemi informativi di base e applicativi del sistema regione

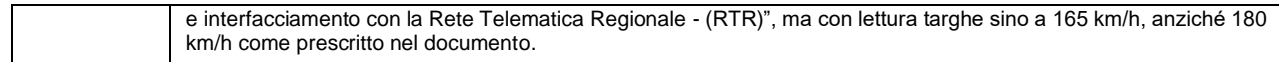

### **5. Appalto ed esecuzione attività**

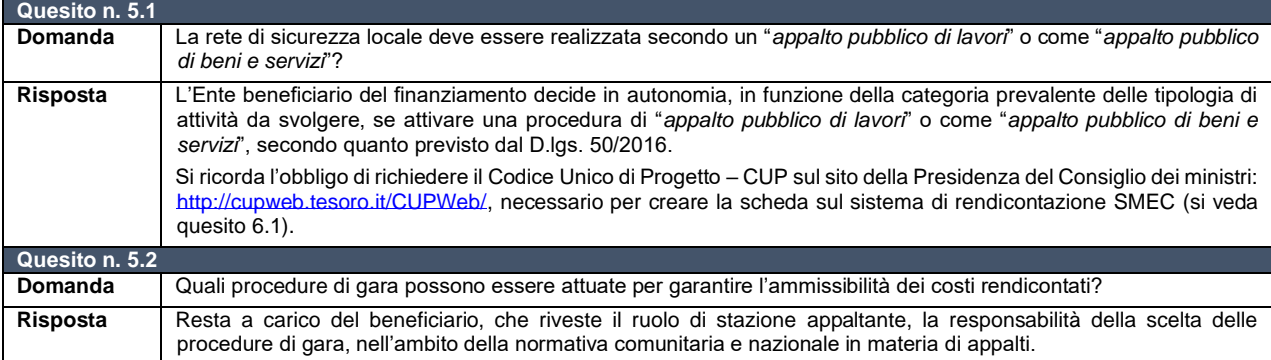

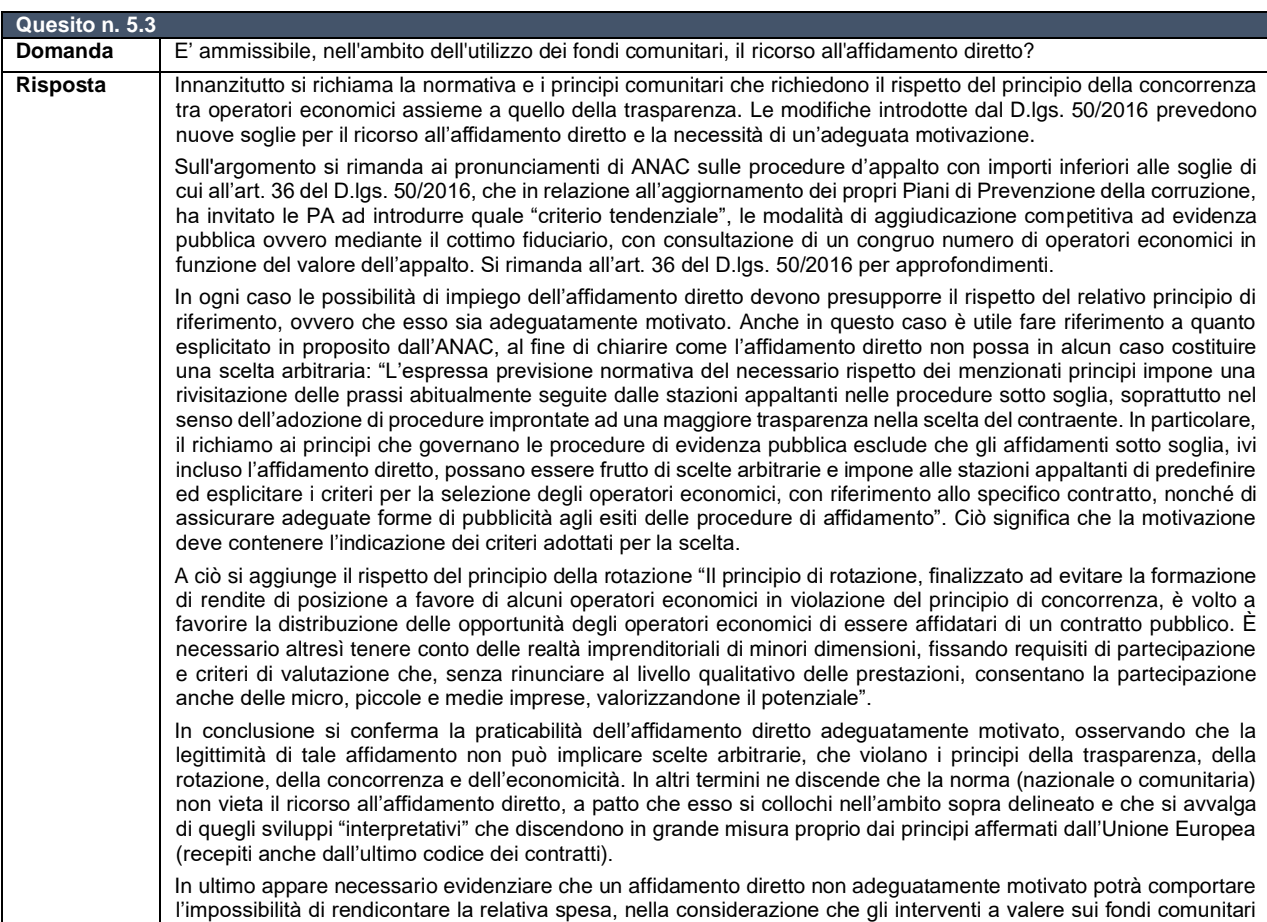

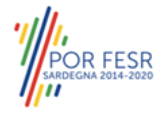

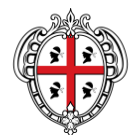

### ASSESSORADU DE SOS AFÀRIOS GENERALES, PERSONALE E REFORMA DE SA REGIONE ASSESSORATO DEGLI AFFARI GENERALI, PERSONALE E RIFORMA DELLA REGIONE

Diretzione generale de sos afàrios generales e de sa sotziedade de s'informatzione Direzione generale degli affari generali e della società dell'informazione Servizio dei sistemi informativi di base e applicativi del sistema regione

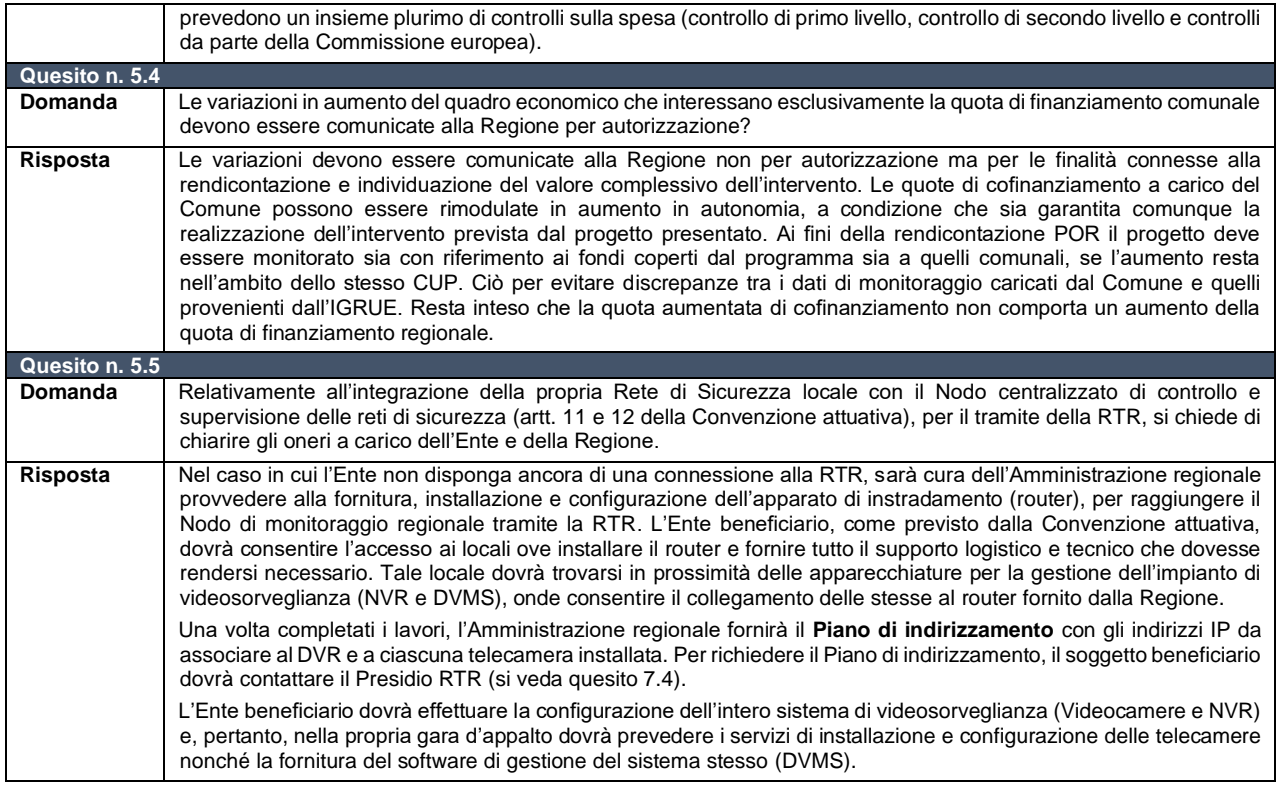

# **6. Rendicontazione e condivisione documenti di progetto**

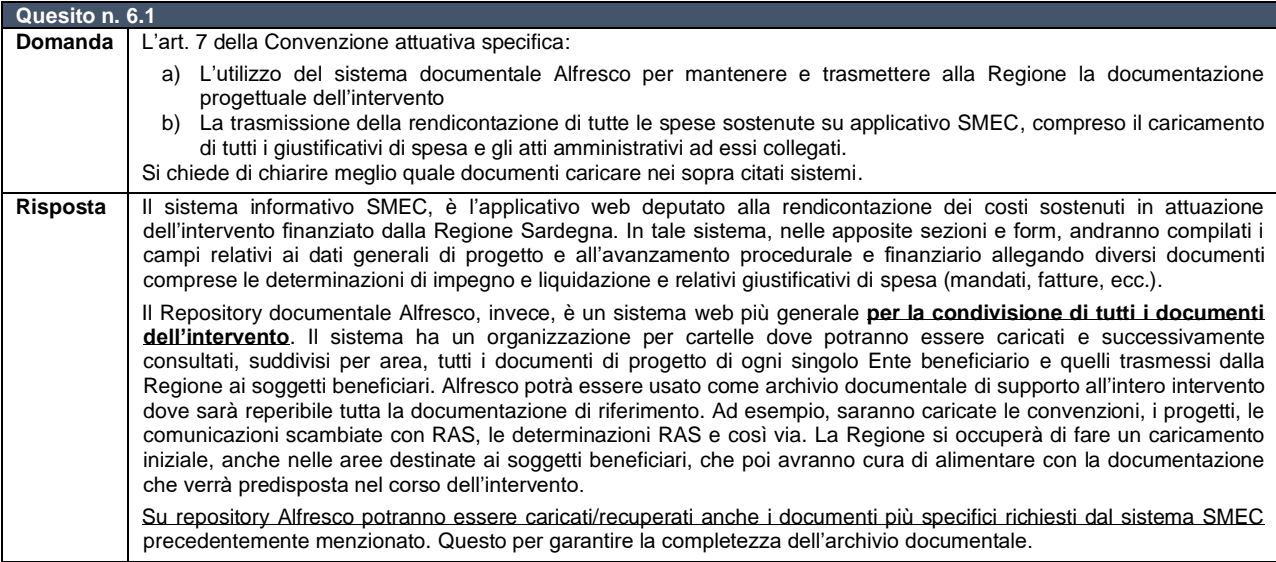

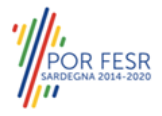

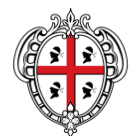

### ASSESSORADU DE SOS AFÀRIOS GENERALES, PERSONALE E REFORMA DE SA REGIONE ASSESSORATO DEGLI AFFARI GENERALI, PERSONALE E RIFORMA DELLA REGIONE

Diretzione generale de sos afàrios generales e de sa sotziedade de s'informatzione Direzione generale degli affari generali e della società dell'informazione Servizio dei sistemi informativi di base e applicativi del sistema regione

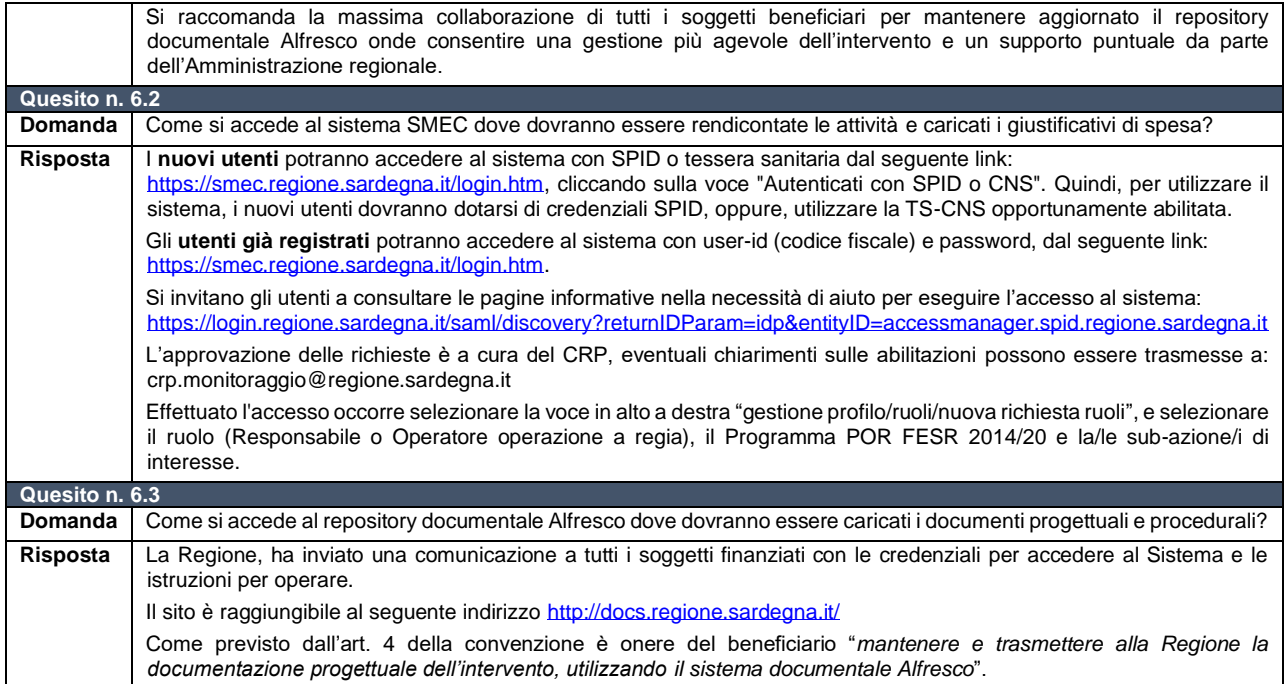

# **7. Contatti e riferimenti**

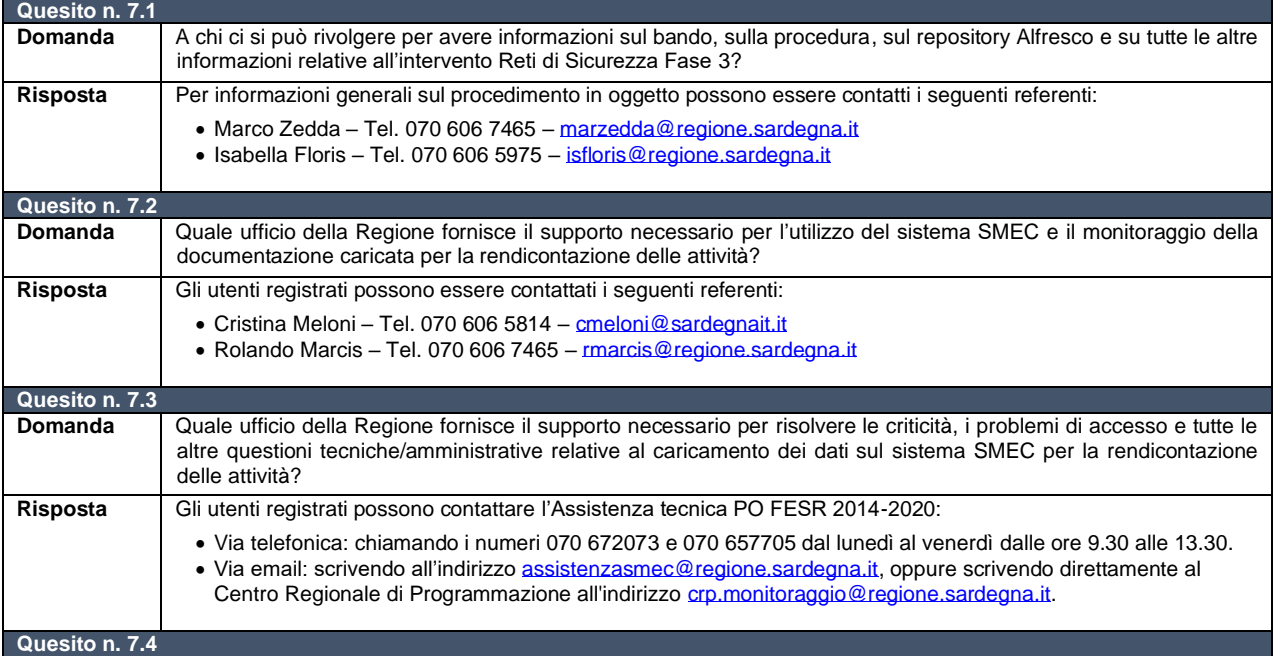

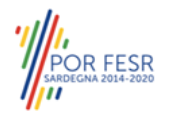

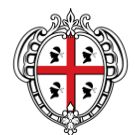

### ASSESSORADU DE SOS AFÀRIOS GENERALES, PERSONALE E REFORMA DE SA REGIONE ASSESSORATO DEGLI AFFARI GENERALI, PERSONALE E RIFORMA DELLA REGIONE

Diretzione generale de sos afàrios generales e de sa sotziedade de s'informatzione Direzione generale degli affari generali e della società dell'informazione Servizio dei sistemi informativi di base e applicativi del sistema regione

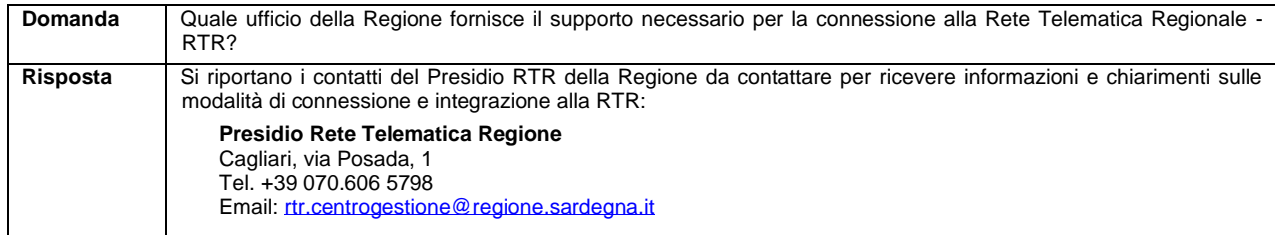

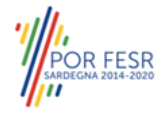